## **HTML –Perustagit**

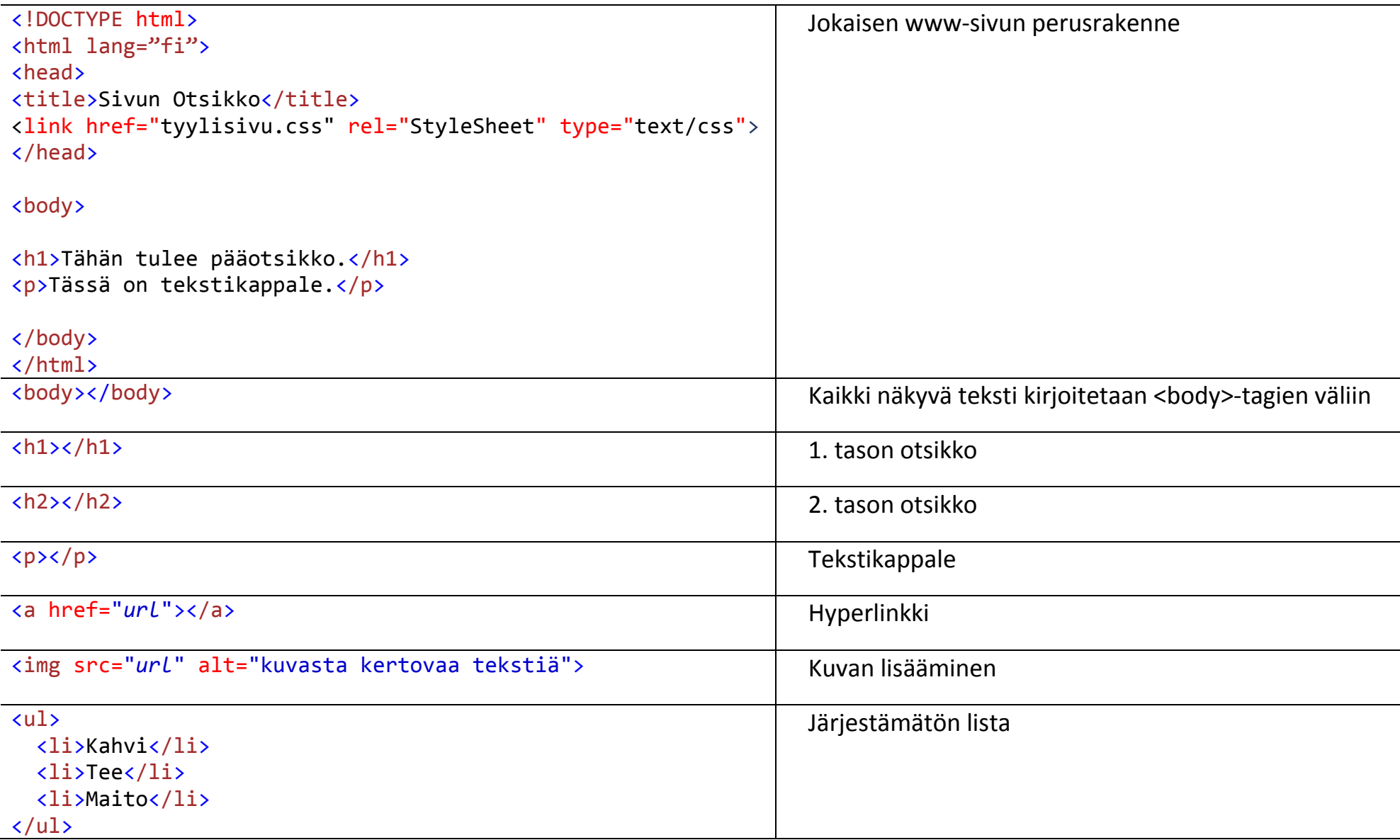

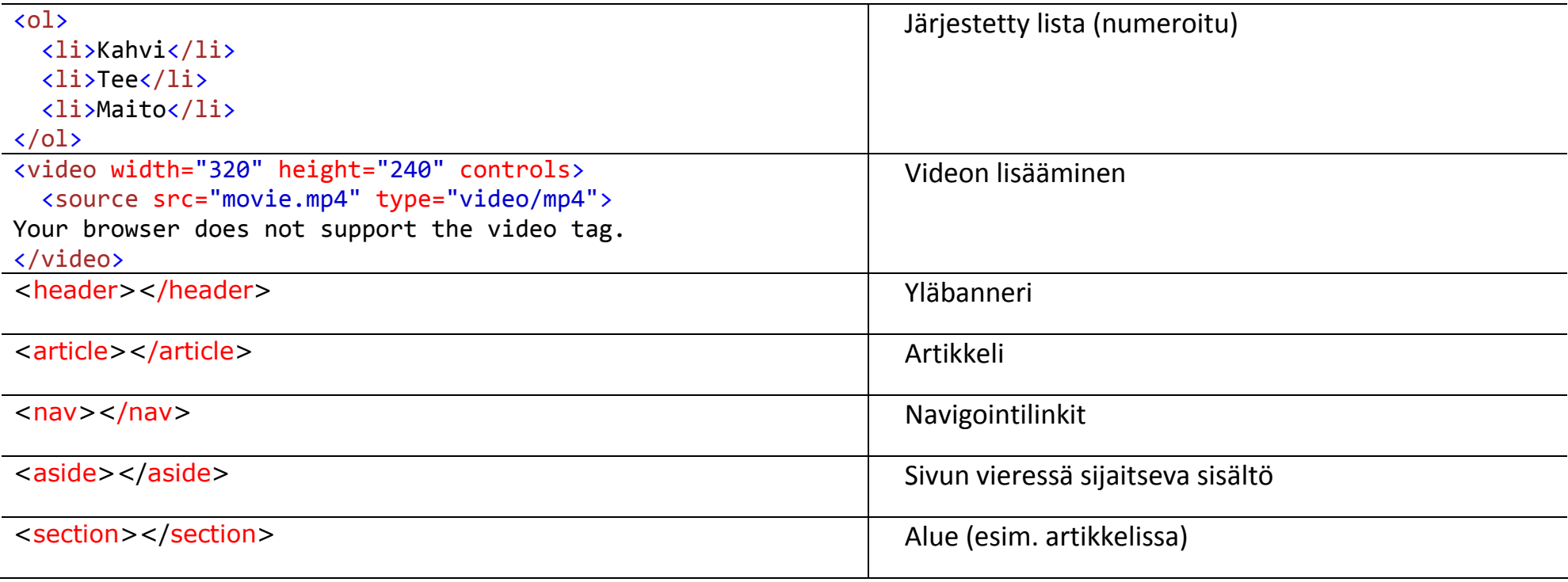